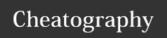

by Icheong via cheatography.com/59690/cs/15631/

| Declari          | Declaring Variables and Constants |                                                                                                    | String Handling                  |                                                       |                                                                                                    |
|------------------|-----------------------------------|----------------------------------------------------------------------------------------------------|----------------------------------|-------------------------------------------------------|----------------------------------------------------------------------------------------------------|
|                  | es are assig                      | Variables declared inside a function or procedure are local to that                                              |                                  | Finding the length of a string                        | VAR name as STRING name = INPUT("Enter your name") PRINT("Your name has" + name.length + "characters")                                                          |
|                  |                                   | subroutine.                                                                                                    |                                  | Getting a substring                                   | stringname.subString(startingPosition, numberOfCharacters)                                                                                                    |
| Global variables |                                   | Variables in the main program can<br>be made global with the keyword<br>global. E.g. <b>GLOBAL userid = 123.</b> |                                  |                                                       | NB The string will start with the 0th character.  Example: someText = "Computer Science" PRINT(someText.length) PRINT(someText.substring(3,3)) Will display: 16 |
| Constants        |                                   | The values of constants do not change throughout the program.  E.g. CONST Vat = 20.                              |                                  |                                                       |                                                                                                    |
| Data Ty          | Data Types                        |                                                                                                    | Followskip was a selfic          | put                                                   |                                                                                                    |
| Intege<br>r      | VAR age<br>as<br>INTEGER          | Whole numbers only                                                                                               | 0, 6,<br>10293, -<br>999         | Extracting a specific chatacter from a string         | name[i]  Example:  name = "Paloma"  name[3] returns "o"                                                                                                    |
| Real             | VAR price                         |                                                                                                    | 0.15, -                          | Converting to uppercase                               | name.UPPER()                                                                                                    |
| or<br>Float      | as REAL                           | decimal point                                                                                                    | 5.87,<br>100.0                   | Converting to lowercase                               | name.LOWER()                                                                                                    |
| Char             | VAR letter<br>as CHAR             | A single letter,<br>number, symbol                                                                               | "A", "k",<br>"5", "-",<br>"\$"   | Taking inputs from user Inputs taken from a user need | to be stored in a variable.                                                                                                    |
| String           | VAR name                          | •                                                                                                    | "FsTmQ<br>2",<br>"\$money<br>\$" | •                                                     | me as STRING INPUT("Enter your name")                                                                                                    |
| Boole<br>an      | VAR<br>numFound<br>as<br>BOOLEAN  | TRUE or FALSE                                                                                                    | True/Fal<br>se, 1/0,<br>Yes/No   |                                                       |                                                                                                    |
| Casting          | Variables                         |                                                                                                    |                                  |                                                       |                                                                                                    |

| Casting Variables                     |                                                     |  |  |
|---------------------------------------|-----------------------------------------------------|--|--|
| You can change the data type casting. | n change the data type of a variable by using<br>g. |  |  |
| Converting integer 3 to string.       | str(3) returns "3"                                  |  |  |
| Converting string "3" to integer.     | int("3") returns 3                                  |  |  |
| Converting string "3.14" to float.    | float("3.14") returns<br>3.14                       |  |  |

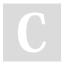

By **Icheong** cheatography.com/lcheong/

Not published yet. Last updated 30th April, 2018. Page 1 of 4. Sponsored by **ApolloPad.com**Everyone has a novel in them. Finish Yours! https://apollopad.com

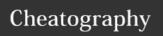

by Icheong via cheatography.com/59690/cs/15631/

| Outputting to screen                      |                                                                                   |
|-------------------------------------------|-----------------------------------------------------------------------------------|
| Outputting a string                       | PRINT("Hello")                                                                    |
| Outputting a variable set by you          | word = ("Hello")<br>PRINT(word)                                                   |
| Outputting a variable entered by the user | VAR name as STRING<br>name = INPUT("What is your name?")<br>PRINT("Hello" + name) |

| 1-Dimensional Arrays (cont) |                                                     |
|-----------------------------|-----------------------------------------------------|
| Performing calculations on  | E.g. Increase element 2 of ARRAY age by             |
| one Array element           | <b>10:</b> age[2] = age[2] + 10                     |
| Performing calculations on  | E.g. Increase ALL the values in ARRAY               |
| Array elements              | ages by 2:<br>FOR i = 0 to 4<br>age[i] = age[i] + 2 |
|                             | FOR i = 0 to 4                                      |
|                             | age[i] = age[i] + 2                                 |
|                             | NEXT i                                              |

| ,                                                 | ,                                                                                                    |
|---------------------------------------------------|----------------------------------------------------------------------------------------------------|
| 1-Dimensional Arrays                              |                                                                                                    |
| Declaring an array                                | ARRAY names[5]                                                                                                    |
| Initialising an array - filling it up with values | names[0] = "Ahmad"<br>names[1] = "Ben"<br>names[2] = "Catherine"<br>names[3] = "Dana"<br>names[4] = "Elijah"                 |
| Displaying a specific item from an array          | PRINT(names[3])<br>will display "Dana"                                                                                       |
| Displaying ALL items in an array - method 1       | FOR i = 0 to 5<br>PRINT(names[i])<br>NEXT i                                                                                  |
| Displaying ALL items in an array - method 2       | ARRAY names[5] names[0] = "Ahmad" names[1] = "Ben" names[2] = "Catherine" names[3] = "Dana" names[4] = "Elijah" PRINT(names) |
| Dynamically inserting values in an array          | E.g. Ask the user to enter 5 names FOR i = 0 to 5 names[i] = INPUT("Enter name:")                                            |

| 2-Dimensional Arrays                                                |                                                                                                    |  |
|---------------------------------------------------------------------|----------------------------------------------------------------------------------------------------|--|
| Note:                                                               | Refer to CGP Page 50                                                                                                    |  |
| Declarin<br>g a 2D<br>array                                         | A 2D array is built as ARRAY(row, column)  ARRAY score[4,5]  builds an array of 4 rows, 5 columns.  This can be interpreted as 4 Tests, 5 Students                  |  |
| Initialisin<br>g a 2D<br>array -<br>filling it<br>up with<br>values | score[0,0] = "15" Sets score 15 to Test 0, Student 0                                                                                                    |  |
| Displayin<br>g a<br>specific<br>item<br>from a<br>2D array          | PRINT(score[1,3]) will display 14                                                                                                    |  |
| Dynamic<br>ally<br>inserting<br>values in<br>an array               | E.g. Ask the user to enter all the scores  FOR i = 0 to 3  FOR j = 0 to 4  score[i,j] = INPUT("Enter score for Test " + i + " Student " + j + ": ")  NEXT j  NEXT i |  |

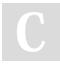

By **Icheong** cheatography.com/lcheong/

NEXT i

Not published yet. Last updated 30th April, 2018.

Page 2 of 4.

Sponsored by **ApolloPad.com** 

Everyone has a novel in them. Finish Yours!

https://apollopad.com

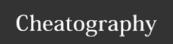

by Icheong via cheatography.com/59690/cs/15631/

### File Handling - Reading from a file

Reading and outputting a single line from the text file(see further details in CGP Pg 51)

myFile = openRead("sample.txt")
x = myFile.readLine()
myFile.close()

#### Reading and outputting the whole contents of a text file

myFile = openRead("sample.txt")
while NOT myFile.endOfFile()
PRINT(myFile.readLine())
ENDWHILE
myFile.close()

### File Handling - Writing to a file

#### Adding a line of text to a file

myFile = openWrite("sample.txt") myFile.writeline("Hello World") myFile.close()

#### **Sub Programs - Procedures**

| but sometimes they will.                |
|-----------------------------------------|
| PROCEDURE betterwelcome(name as STRING) |
| PRINT("Hello" + name + "and welcome.")  |
| PRINT("Let's learn about procedures.")  |
| ENDPROCEDURE                            |
| and giving an argument if necessary     |
| betterwelcome("Pablo")                  |
| Will display:                           |
| Hello Pablo and welcome.                |
| Let's Learn about procedures.           |
|                                         |

### **Sub Programs - Functions**

Functions take at least one parameter and they must always return a value.

**Example:** Write a function to join two strings together with a space between them and show it working on the strings "computer" and "science".

FUNCTION join\_strings(x as STRING, y as STRING) as STRING
RETURN x + " " + y
ENDFUNCTION

Calling the function from the main program:

subject = join\_strings("computer", "science")
PRINT(subject)

## Comparison operators

| == | Equal to                 |  |
|----|--------------------------|--|
| != | Not equal to             |  |
| <  | Less than                |  |
| <= | Less than or equal to    |  |
| >  | Greater than             |  |
| >= | Greater than or equal to |  |

#### Arithmetic operators

| Arithmetic operators |                                     |  |
|----------------------|-------------------------------------|--|
| +                    | Addition e.g. x=6+5 gives 11        |  |
| -                    | Subtraction e.g. x=6-5 gives 1      |  |
| *                    | Multiplication e.g. x=12*2 gives 24 |  |
| 1                    | Division<br>e.g. x=12/2 gives 6     |  |
| MOD                  | Modulus<br>e.g. 12MOD5 gives 2      |  |
| DIV                  | Quotient e.g. 17DIV5 gives 3        |  |
| ۸                    | Exponentiation e.g. 3^4 gives 81    |  |

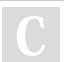

By **Icheong** cheatography.com/lcheong/

Note that procedures DO NOT return a value

Not published yet. Last updated 30th April, 2018. Page 3 of 4. Sponsored by **ApolloPad.com** 

Everyone has a novel in them. Finish Yours! https://apollopad.com

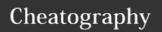

by Icheong via cheatography.com/59690/cs/15631/

| Boolean operators |                                                |  |
|-------------------|------------------------------------------------|--|
| AND               | If two or more statements are true.            |  |
| OR                | If either statement is true.                   |  |
| NOT               | To reverse the logical results of a statement. |  |

#### Selection - if/else

Selection involves making decisions based on a comparison.

Comparison operators are used, sometimes with boolean operators.

IF entry == "A" THEN
PRINT("You selected A")
ELSEIF entry == "B" THEN
PRINT("You selected B")
ELSE:
PRINT("Unrecognised selection")
ENDIF

#### Selection - switch/case

Selection involves making decisions based on a comparison.

Comparison operators are used, sometimes with boolean operators.

SWITCH entry:

CASE "A":

PRINT("You selected A")

CASE "B":

PRINT("You selected B")

DEFAULT:

PRINT("Unrecognised selection")

**ENDSWITCH** 

## Iteration - For Loop

**FOR loops** will repeat the code inside them a fixed number of times. The number of times that the code repeats will depend on an **initial value**, **end value**, and the **step count**.

#### Example:

FOR i = 0 to 7 PRINT("Hello")

NEXT i

Will print hello 8 times (0-7 inclusive).

## Iteration - Repeat Loop

This loop is controlled by a condition at the end of the loop. Keep going until the condition is TRUE (i.e. while it is false). Always runs the code inside it at least once. You get an infinite loop if the condition is never true.

**Example:** Write an algorithm that a supermarket self-scan machine could use to check if enough money has been fed into it and output the right amount of change.

## Iteration - Repeat Loop (cont)

VAR total as INTEGER

total = 0

VAR cost, coin, change as INTEGER

cost = total cost in pence

REPEAT

coin = INPUT("Value of coin")

total = total + coin

UNTIL total >= cost

change = total - cost

OUTPUT change

#### Iteration - While Loop

This loop is controlled by a condition at the start of the loop. Keep going while the condition is TRUE (i.e. until it is false). Never runs the code inside if condition is initially false. You get an infinite loop if the condition is always true.

**Example:** Write an algorithm that a supermarket self-scan machine could use to check if enough money has been fed into it and output the right amount of change.

VAR total as INTEGER

total = 0

VAR cost, coin, change as INTEGER

cost = total cost in pence

WHILE total < cost

coin = INPUT("Value of coin")

total = total + coin

ENDWHILE

change = total - cost

**OUTPUT** change

## Iteration - Do While Loop

This loop is controlled by a condition at the end of the loop. Keep going while the condition is TRUE (i.e. until it is false). Always runs the code inside it at least once. You get an infinite loop if the condition is always true.

**Example:** Write an algorithm that a supermarket self-scan machine could use to check if enough money has been fed into it and output the right amount of change.

VAR total as INTEGER

total = 0

VAR cost, coin, change as INTEGER

cost = total cost in pence

DO

coin = INPUT("Value of coin")

total = total + coin

WHILE total < cost

OUTPUT change

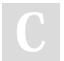

By **Icheong** cheatography.com/lcheong/

Not published yet. Last updated 30th April, 2018. Page 4 of 4. Sponsored by **ApolloPad.com**Everyone has a novel in them. Finish Yours! https://apollopad.com